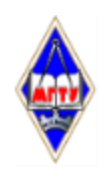

## МИНИСТЕРСТВО НАУКИ И ВЫСШЕГО ОБРАЗОВАНИЯ РОССИЙСКОЙ ФЕДЕРАЦИИ

Федеральное государственное бюджетное образовательное учреждение высшего образования «Магнитогорский государственный технический университет им. Г.И. Носова»

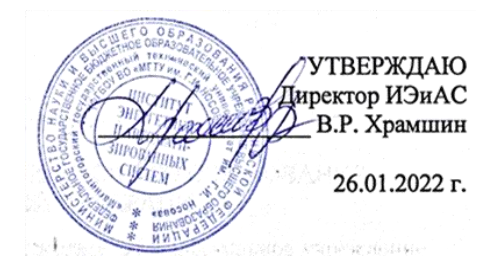

# **РАБОЧАЯ ПРОГРАММА ДИСЦИПЛИНЫ (МОДУЛЯ)**

# *ИНФОРМАЦИОННЫЕ ТЕХНОЛОГИИ В УПРАВЛЕНИИ ПРОЕКТАМИ*

Направление подготовки (специальность) 09.03.03 Прикладная информатика

Направленность (профиль/специализация) программы Управление проектами разработки бизнес-приложений для цифровой экономики

Уровень высшего образования - бакалавриат

Форма обучения очная

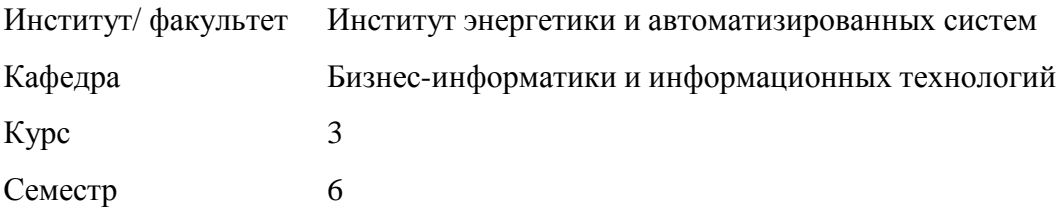

Магнитогорск 2022 год

Рабочая программа составлена на основе ФГОС ВО - бакалавриат по направлению подготовки 09.03.03 Прикладная информатика (приказ Минобрнауки России от 19.09.2017 г. № 922)

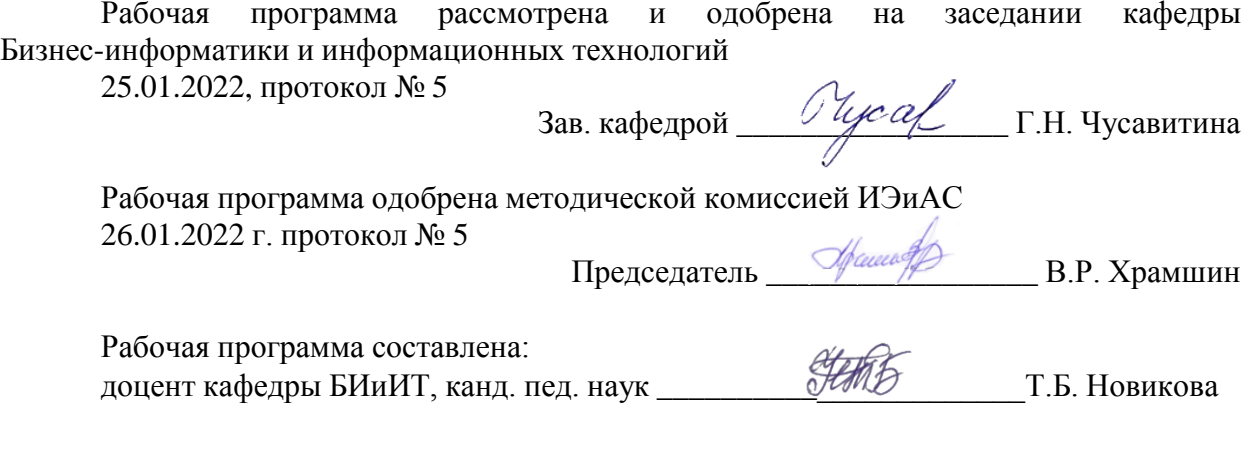

Рецензент: Руководитель группы анализа ИТ-проектов ЗАО «КОНСОМ СКС»,

**ДА В.А. Ошурков** 

# **Лист актуализации рабочей программы**

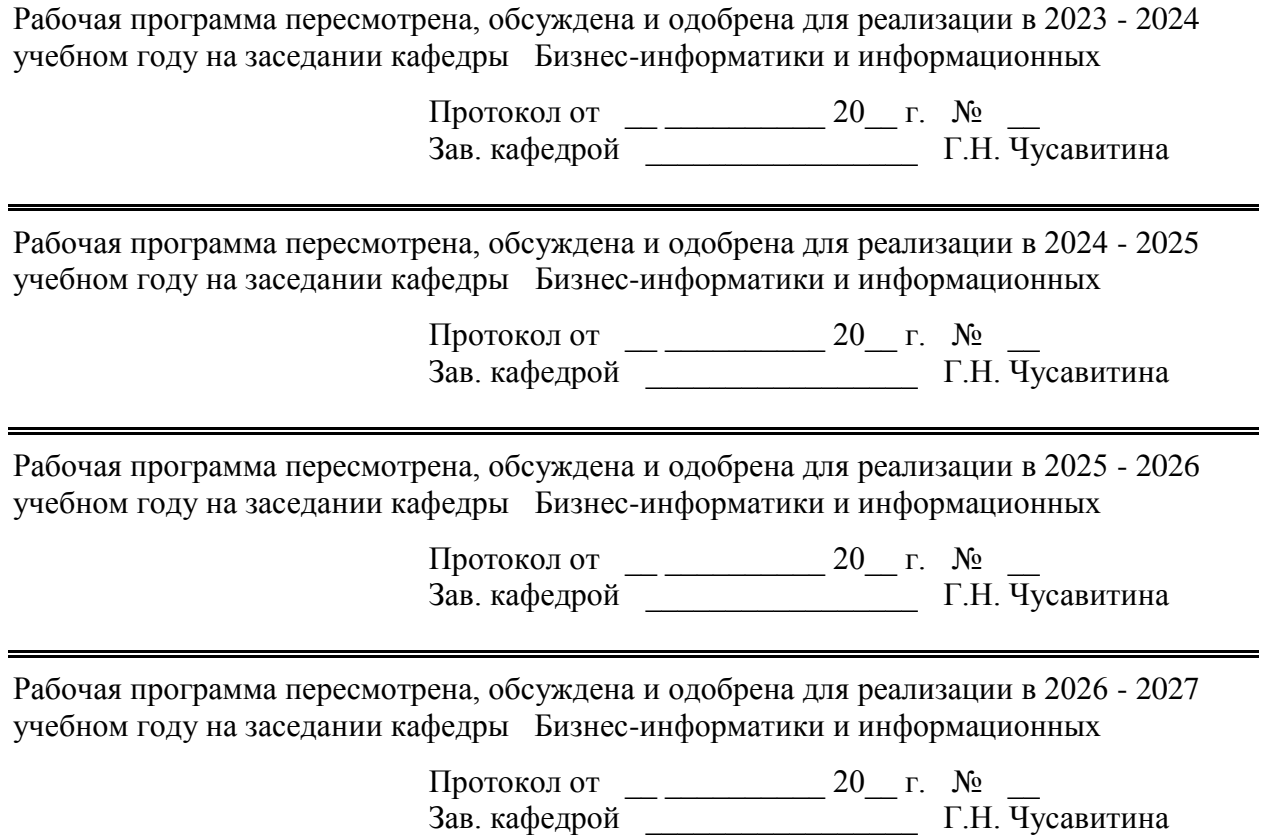

## **1 Цели освоения дисциплины (модуля)**

Целью освоения дисциплины «Информационные технологии в управлении проектами» является формирование профессиональных компетенций в области эффективного использования современных информационных технологии на всех этапах жизненного цикла управления проектом.

К основным задачам курса относятся:

- осуществлять календарное и ресурсное планирование проектов с использованием MS Project;

- оценивать и оптимизировать проект по срокам, затратам и трудозатратам;

- отслеживать и контролировать ход выполнения проекта;

- анализировать, прогнозировать и вносить изменения в план проекта;

- готовить отчеты;

- настраивать приложение;

- консолидировать проекты и совместно управлять ими с использованием MS Project Professional или с помощью MS Project Online либо MS Project Server.

## **2 Место дисциплины (модуля) в структуре образовательной программы**

Дисциплина Информационные технологии в управлении проектами входит в часть учебного плана формируемую участниками образовательных отношений образовательной программы.

Для изучения дисциплины необходимы знания (умения, владения), сформированные в результате изучения дисциплин/ практик:

Теория и методология управления проектами

Знания (умения, владения), полученные при изучении данной дисциплины будут необходимы для изучения дисциплин/практик:

Производственная – преддипломная практика

Гибкие технологии управления ИТ-проектами

Управление проектами внедрения, сопровождения и адаптации ИС

#### **3 Компетенции обучающегося, формируемые в результате освоения дисциплины (модуля) и планируемые результаты обучения**

В результате освоения дисциплины (модуля) «Информационные технологии в управлении проектами» обучающийся должен обладать следующими компетенциями:

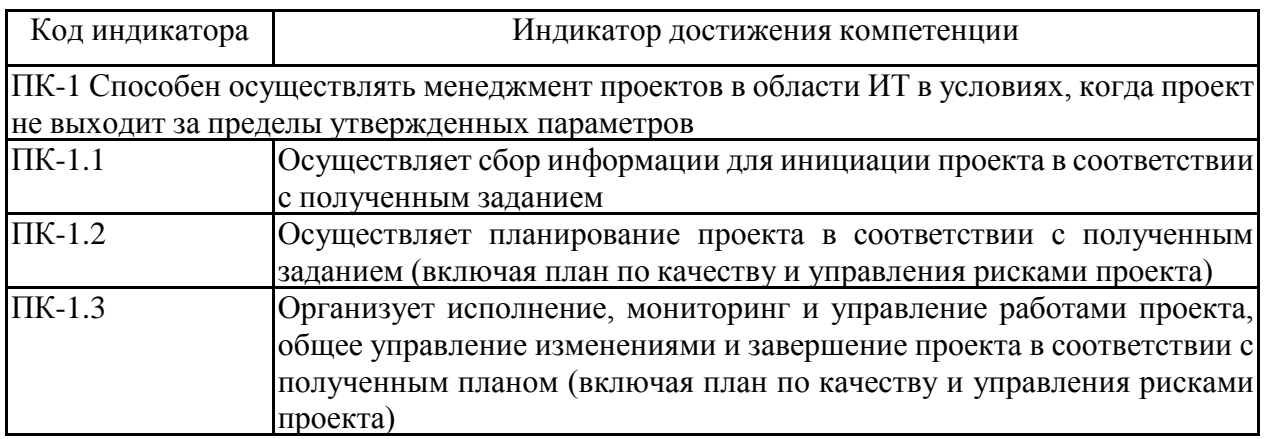

## **4. Структура, объѐм и содержание дисциплины (модуля)**

Общая трудоемкость дисциплины составляет 3 зачетных единиц 108 акад. часов, в том числе:

– контактная работа – 51,95 акад. часов:

- аудиторная 51 акад. часов;
- внеаудиторная 0,95 акад. часов;
- самостоятельная работа 56,05 акад. часов;

– в форме практической подготовки – 0 акад. час;

Форма аттестации - зачет с оценкой

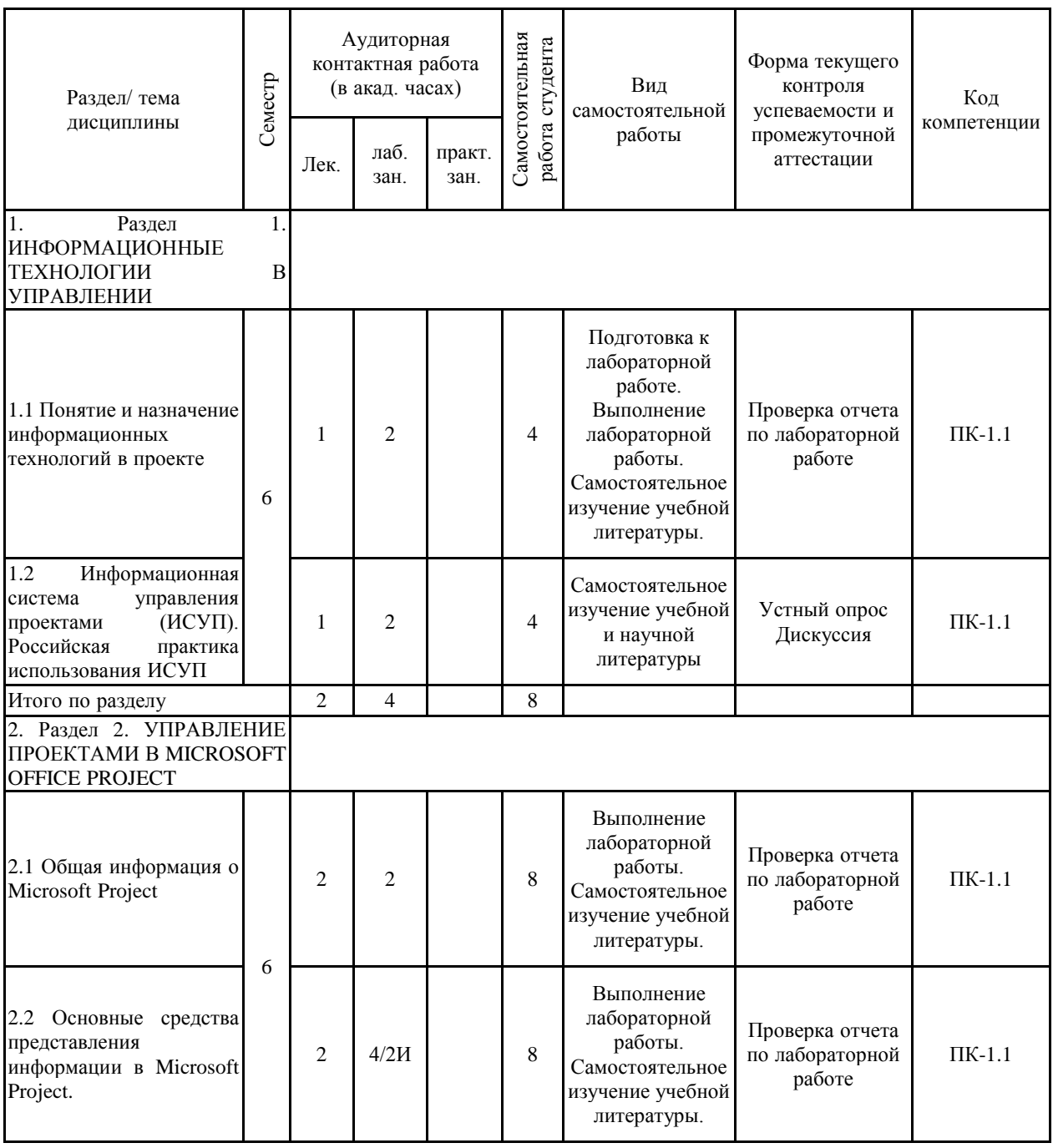

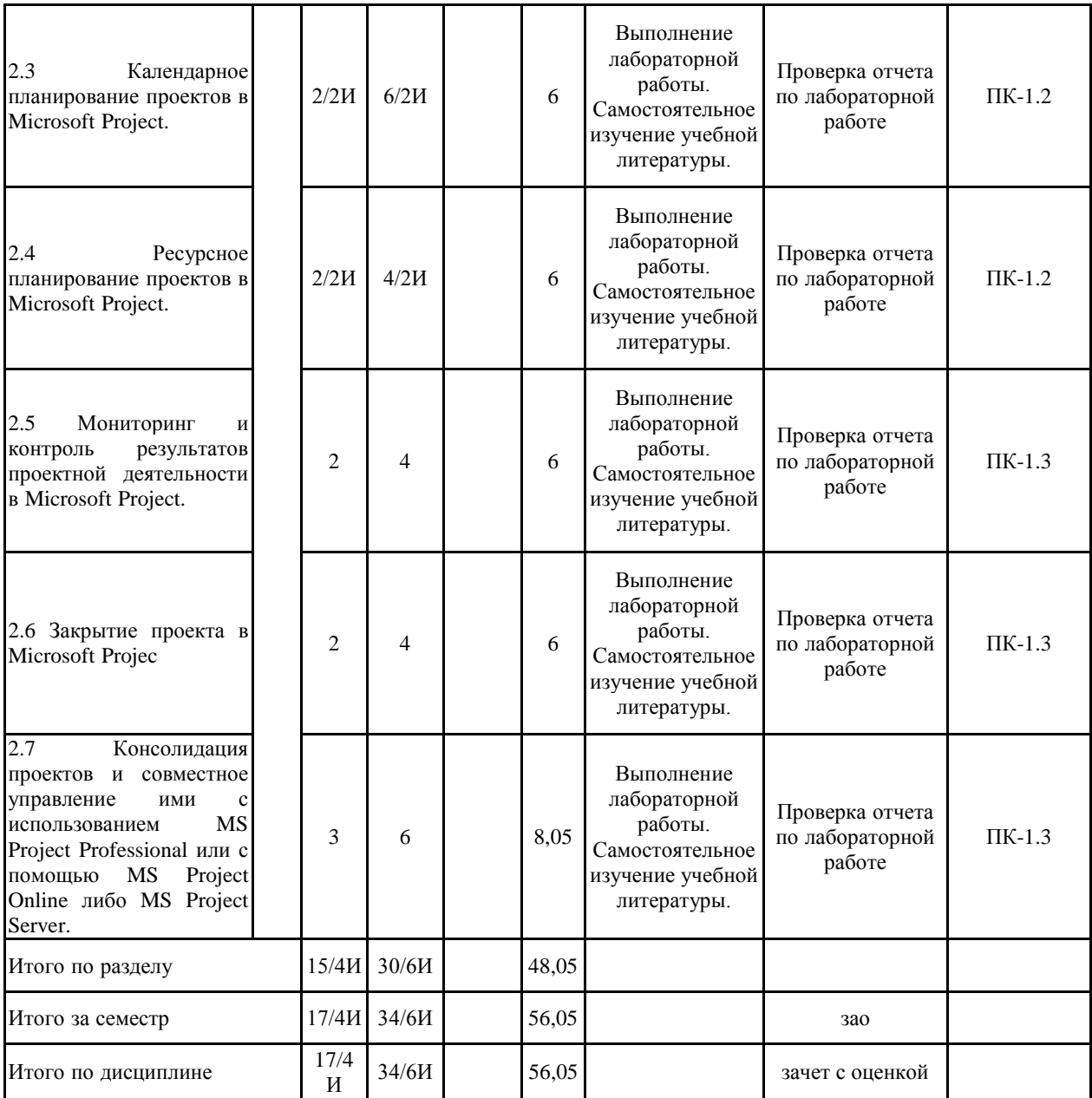

#### **5 Образовательные технологии**

В ходе проведения лекционных занятий предусматривается:

− использование мультимедийных презентаций по всем темам дисциплины;

− организация дискуссий по теме «Информационные технологии в управлении проектами»; «Методы оценки эффективности ИТ-проектов»;

− творческая проблемно-ориентированная самостоятельная работа студентов, включающая в себя поиск, анализ, структурирование и презентация информации по теме занятий (или индивидуальных заданий), участие в олимпиадах; анализ научных публикаций по заранее определенной преподавателем теме.

В ходе проведения всех лабораторных занятий предусматривается использование средств вычислительной техники при выполнении индивидуальных заданий и контрольной работы.

С целью формирования и развития профессиональных навыков, обучающихся применяются интерактивные формы обучения на аудиторных занятиях. Учебный процесс, опирающийся на использование интерактивных методов обучения, организуется с учетом включенности в процесс познания всех студентов группы без исключения. Совместная деятельность означает, что каждый вносит свой особый индивидуальный вклад, в ходе работы идет обмен знаниями, идеями, способами деятельности. Организуются индивидуальная, парная и групповая работа, используется проектная работа, ролевые игры, осуществляется работа с документами и различными источниками информации. Интерактивные методы основаны на принципах взаимодействия, активности обучаемых, опоре на групповой опыт, обязательной обратной связи. Создается среда образовательного общения, которая характеризуется открытостью, взаимодействием участников, равенством их аргументов, накоплением совместного знания, возможностью взаимной оценки и контроля.

**6 Учебно-методическое обеспечение самостоятельной работы обучающихся** Представлено в приложении 1.

**7 Оценочные средства для проведения промежуточной аттестации** Представлены в приложении 2.

## **8 Учебно-методическое и информационное обеспечение дисциплины (модуля) а) Основная литература:**

1. Кузнецова, В. Н. Управление проектами : учебное пособие / В. Н. Кузнецова. — Омск : СибАДИ, 2021. — 159 с. — Текст : электронный // Лань : электронно-библиотечная система. — URL: https://e.lanbook.com/book/221351

2. Барбаков, О. М. Информационные технологии управления проектами : учебное пособие / О. М. Барбаков, А. С. Еропкина. — Тюмень : ТюмГНГУ, 2016. — 208 с. — Текст : электронный // Лань : электронно-библиотечная система. — URL: https://e.lanbook.com/book/94941

## **б) Дополнительная литература:**

1. Скороход, С. В. Управление проектами средствами Microsoft Project : учебное пособие / С. В. Скороход. — 2-е изд. — Москва : ИНТУИТ, 2016. — 318 с. — Текст : электронный // Лань : электронно-библиотечная система. — URL: https://e.lanbook.com/book/100536

2. Макашова В.Н., Чусавитина Г.Н. Управление проектами по разработке и внедрению информационных систем.: учебное пособие. Магнитогорск: МаГУ, 2014. 233 c.

3. Чусавитина Г.Н., Макашова В.Н. Управление проектами с использованием Microsoft Project. Практическое пособие. — Магнитогорск: МГТУ, 2016. — 168 c.

5. Управление проектами: практикум / Тихомирова О.Г. - М.: НИЦ ИНФРА-М, 2016. - 272 с.: 60x90 1/16. - (Высшее образование: Бакалавриат) (Переплёт 7БЦ) ISBN 978-5-16-011601-3. – Режим доступа: http://new.znanium.com/bookread2.php?book=537343.

6. Чусавитина Г. Н. Применение метода освоенного объема при управлении ИТ-проектами [Электронный ресурс] : учебное пособие / Г. Н. Чусавитина, В. Н. Макашова, И. К. Скокова ; МГТУ. - Магнитогорск : МГТУ, 2017. - 1 электрон. опт. диск (CD-ROM). - Режим доступа:

https://magtu.informsystema.ru/uploader/fileUpload?name=3375.pdf&show=dcatalogues/1/1139 230/3375.pdf&view=true. - Макрообъект. - ISBN 978-5-9967-1050-8.

7. Чусавитина Г. Н. Управление ИТ-проектами [Электронный ресурс] : учебно-методическое пособие / Г. Н. Чусавитина, В. Н. Макашова, О. Л. Колобова ; МГТУ. - Магнитогорск : МГТУ, 2016. - 1 электрон. опт. диск (CD-ROM). - Режим доступа: https://magtu.informsystema.ru/uploader/fileUpload?name=2374.pdf&show=dcatalogues/1/1130 048/2374.pdf&view=true. - Макрообъект.

8. Макашова В. Н. Создание корпоративной системы управления проектами в ИТ-компании [Электронный ресурс] : учебное пособие / В. Н. Макашова, Г. Н. Чусавитина, А. А. Миронова ; МГТУ. - Магнитогорск : МГТУ, 2016. - 1 электрон. опт. диск (CD-ROM). - Режим доступа:

https://magtu.informsystema.ru/uploader/fileUpload?name=2745.pdf&show=dcatalogues/1/1132 694/2745.pdf&view=true. - Макрообъект.

#### **в) Методические указания:**

1. Чусавитина Г. Н. Практикум по проектному менеджменту [Электронный ресурс] : учебное пособие / Г. Н. Чусавитина, В. Н. Макашова ; МГТУ. - Магнитогорск : МГТУ, 2017. электрон. опт. диск (CD-ROM). - Режим доступа: https://magtu.informsystema.ru/uploader/fileUpload?name=3378.pdf&show=dcatalogues/1/1139 233/3378.pdf&view=true. - Макрообъект. - ISBN 978-5-9967-1085-0.

2. Чусавитина Г.Н., Мовчан И.Н. Использование МООК «Управление проектами» при изучении дисциплины «Управление ИТ-проектами» , 2019, 47с.Макашова В. Н. Диагностика сформированности компетенций ИТ-специалистов в области управления проектами [Электронный ресурс] : учебно-методическое пособие / В. Н. Макашова, Г. Н. Чусавитина ; МГТУ. - Магнитогорск : МГТУ, 2015. - 1 электрон. опт. диск (CD-ROM). - Режим доступа:

https://magtu.informsystema.ru/uploader/fileUpload?name=1516.pdf&show=dcatalogues/1/1124 055/1516.pdf&view=true. - Макрообъект.

3. Макашова В. Н. Методика управления ресурсными рисками в ИТ-проектах [Электронный ресурс] : учебное пособие / В. Н. Макашова, Г. Н. Чусавитина ; МГТУ. - Магнитогорск : МГТУ, 2015. - 1 электрон. опт. диск (CD-ROM). - Режим доступа: https://magtu.informsystema.ru/uploader/fileUpload?name=1428.pdf&show=dcatalogues/1/1123 946/1428.pdf&view=true. - Макрообъект.

4. Макашова В. Н. Разработка корпоративного стандарта управления ИТ-проектами для ИТ-компаний [Электронный ресурс] : учебное пособие / В. Н. Макашова, Г. Н. Чусавитина ; МГТУ. - Магнитогорск : МГТУ, 2017. - 1 электрон. опт. диск (CD-ROM). - Режим доступа:

https://magtu.informsystema.ru/uploader/fileUpload?name=3300.pdf&show=dcatalogues/1/1137 693/3300.pdf&view=true. - Макрообъект.

5. Программные проекты. Управление рисками трудовых ресурсов

[Электронный ресурс] : учебно-методическое пособие / В. А.Ошурков, В. Н. Макашова, П. Л. Макашов, Г. Л. Чусавитина ; МГТУ. - Магнитогорск : МГТУ, 2015. - 1 электрон. опт. диск (CD-ROM). - Режим доступа: https://magtu.informsystema.ru/uploader/fileUpload?name=1291.pdf&show=dcatalogues/1/1123 495/1291.pdf&view=true. - Макрообъект.

## **г) Программное обеспечение и Интернет-ресурсы:**

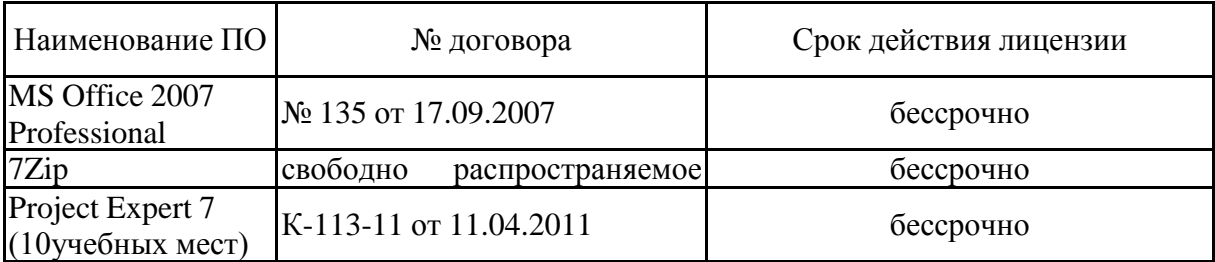

## **Программное обеспечение**

#### **Профессиональные базы данных и информационные справочные системы**

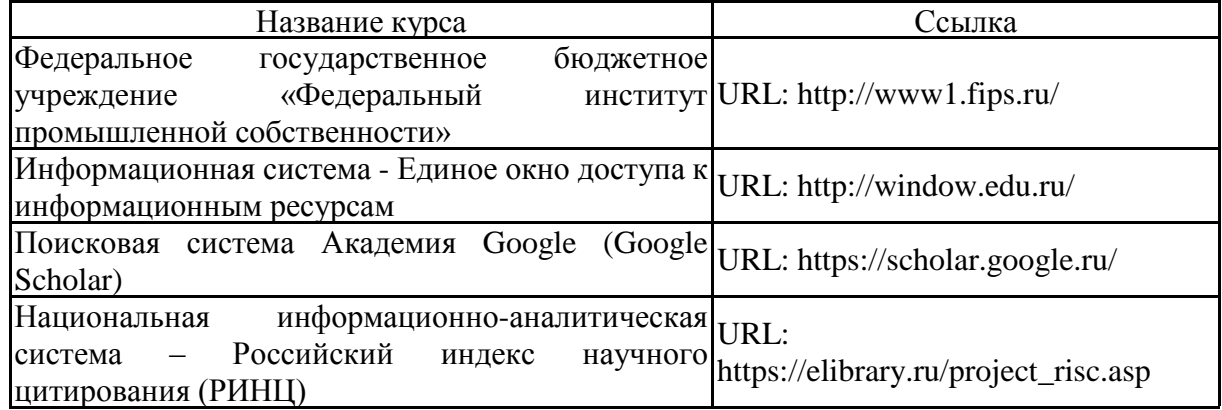

#### **9 Материально-техническое обеспечение дисциплины (модуля)**

Материально-техническое обеспечение дисциплины включает:

Учебные аудитории для проведения занятий лекционного типа: Персональный компьютер (или ноутбук) с пакетом MS Office, с выходом в Интернет и с доступом в электронную информационно-образовательную среду университета. Доска, мультимедийный проектор, экран. Мультимедийные презентации к лекциям, учебно-наглядные пособия

Учебные аудитории для проведения лабораторных (практических) занятий, групповых и индивидуальных консультаций, текущего контроля и промежуточной аттестации: Персональные компьютеры с пакетом MS Office, с выходом в Интернет и с доступом в электронную информационно-образовательную среду университета. Комплекс лабораторных (практических) работ, тестовых заданий для проведения промежуточных и рубежных контролей.

Помещения для самостоятельной работы обучающихся: Персональные компьютеры с пакетом MS Office, с выходом в Интернет и с доступом в электронную информационно-образовательную среду университета.

Помещение для хранения и профилактического обслуживания учебного оборудования: Стеллажи для хранения учебно-наглядных пособий и учебно-методической документации.

#### **Учебно-методическое обеспечение самостоятельной работы обучающихся**

По дисциплине «Информационные технологии в управлении проектами» предусмотрена аудиторная и внеаудиторная самостоятельная работа обучающихся.

Аудиторная самостоятельная работа обучающихся предполагает решение контрольных заданий на лабораторных занятиях.

Примерные аудиторные и внеаудиторные контрольные работы опубликованы в учебном пособии: Чусавитина Г. Н. Сборник контрольных заданий по дисциплине «Управление проектами» [Электронный ресурс] : задачник / Г. Н. Чусавитина, В. Н. Макашова ; МГТУ. – Магнитогорск : МГТУ, 2017. – 1 электрон. опт. диск (CD-ROM). – Режим доступа:

https://magtu.informsystema.ru/uploader/fileUpload?name=3376.pdf&show=dcatalogues/1/1139 231/3376.pdf&view=true. - Макрообъект.

#### *Тематика тестовых заданий для самостоятельной работы*

Тема 1. Основные понятия управления проектами

Тема 2. Процессы и функциональные области управления проектами

Тема 3. Управление интеграцией проекта

Тема 4. Управление содержанием проекта

Тема 5. Планирование проекта по временным и стоимостным параметрам

Тема 6. Управление сроками проекта

Тема 7. Управление стоимостью проекта

Тема 8. Управление качеством проекта

Тема 9. Управление рисками проекта

Тема 10. Управление закупками проекта

Тема 11. Управление коммуникациями и стейкхолдерами

Тема 12. Управление человеческими ресурсами проекта

Тема 13. Оценка эффективности проектов

Тема 14. Управление заинтересованными сторонами проекта

Тема 15. Оценка исполнения проекта

Тема 16. Информационные технологии в управлении проектами

Внеаудиторная самостоятельная работа обучающихся осуществляется в виде изучения литературы по соответствующему разделу с проработкой материала, оформления отчетов по лабораторным работам; выполнения индивидуальных заданий и написание курсовой работы.

#### *Тематика примерных индивидуальных заданий*

1. Инициация и планирование проекта «Создание интернет-сайта для предприятия N».

2. Инициация и планирование проекта «Разработка Интернет-магазина».

- 3. Инициация и планирование проекта «Открытие малого предприятия N».
- 4. Инициация и планирование проекта «Внедрение корпоративной соцсети».
- 5. Инициация и планирование проекта «Внедрение 1С:Предприятие».

#### **Методические рекомендации для самостоятельной работы студентов**

В процессе выполнения самостоятельной работы студенты должны научиться воспринимать сведения на слух, фиксировать информацию в виде записей в тетрадях, работать с письменными текстами, самостоятельно извлекая из них полезные сведения и оформляя их в виде тезисов, конспектов, систематизировать информацию в виде заполнения таблиц, составления схем. Важно научиться выделять главные мысли в лекции преподавателя либо в письменном тексте; анализировать явления; определять свою позицию к полученным на занятиях сведениям, четко формулировать ее; аргументировать свою точку зрения: высказывать оценочные суждения; осуществлять самоанализ. Необходимо учиться владеть устной и письменной речью; вести диалог; участвовать в дискуссии; раскрывать содержание изучаемой проблемы в монологической речи; выступать с сообщениями и докладами.

**Конспект лекции.** Смысл присутствия студента на лекции заключает во включении его в активный процесс слушания, понимания и осмысления материала, подготовленного преподавателем. Этому способствует конспективная запись полученной информации, с помощью которой в дальнейшем можно восстановить основное содержание прослушанной лекции.

Для успешного выполнения этой работы советуем:

 подготовить отдельные тетради для каждого предмета. Запись в них лучше вести на одной стороне листа, чтобы позднее на чистой странице записать дополнения, уточнения, замечания, а также собственные мысли. С помощью разноцветных ручек или фломастеров можно будет выделить заголовки, разделы, термины и т.д.

 не записывать подряд все, что говорит лектор. Старайтесь вначале выслушать и понять материал, а затем уже зафиксировать его, не упуская основных положений и выводов. Сохраняйте логику изложения. Обратите внимание на необходимость точной записи определений и понятий.

 оставить место на странице свободным, если не успели осмыслить и записать часть информации. По окончанию занятия с помощью однокурсников, преподавателя или учебника вы сможете восстановить упущенное.

 уделять внимание грамотному оформлению записей. Научитесь графически ясно и удобно располагать текст: вычленять абзацы, подчеркивать главные мысли, ключевые слова, помешать выводы в рамки и т.д. Немаловажное значение имеет и четкая структура лекции, в которую входит план, логически выстроенная конструкция освещения каждого пункта плана с аргументами и доказательствами, разъяснениями и примерами, а также список литературы по теме.

 научиться писать разборчиво и быстро. Чтобы в дальнейшем не тратить время на расшифровку собственных записей, следите за аккуратностью почерка, не экономьте бумагу за счет уплотнения текста. Конспектируя, пользуйтесь общепринятыми сокращениями слов и условными знаками, если есть необходимость, то придумайте собственные сокращения.

 уметь быстро и четко переносить в тетрадь графические рисунки и таблицы. Для этих целей приготовьте прозрачную линейку, карандаш и резинку. Старайтесь как можно точнее скопировать изображение с доски. Если наглядный материал трудно воспроизводим в условиях лекции, то сделайте его словесное описание с обобщающими выводами.

 просмотреть свои записи после окончания лекции. Подчеркните и отметьте разными цветами фломастера важные моменты в записях. Исправьте неточности, внесите необходимые дополнения. Не тратьте время на переписывание конспекта, если он оказался не совсем удачным. Совершенствуйтесь, записывая последующие лекции.

**Подготовка к семинарским занятиям.** Семинар – один из основных видов практических занятий по гуманитарным дисциплинам. Он предназначен для углубленного изучения отдельных тем и курсов. По форме проведения семинары обычно представляют собой решение задач, обсуждение докладов, беседу по плану или дискуссию по проблеме.

Подготовка к занятиям заключается, прежде всего, в освоении того теоретического материала, который выносится на обсуждение. Для этого необходимо в первую очередь перечитать конспект лекции или разделы учебника, в которых присутствует установочная информация. Изучение рекомендованной литературы необходимо сделать максимально творчески – не просто укладывая в память новые сведения, а осмысливая и анализируя материал. Закрепить свои знания можно с помощью записей, выписок или тезисного конспекта.

Если семинар представлен докладами, то основная ответственность за его проведение лежит на докладчиках. Как сделать это успешно смотрите в разделе «Доклад». Однако роль остальных участников семинара не должна быть пассивной. Студенты, прослушав доклад, записывают кратко главное его содержание и задают выступающему

уточняющие вопросов. Чем более основательной была домашняя подготовка по теме, тем активнее происходит обсуждение проблемных вопросов. На семинаре всячески поощряется творческая, самостоятельная мысль, дается возможность высказать критические замечания.

Беседа по плану представляет собой заранее подготовленное совместное обсуждение вопросов темы каждым из участников. Эта форма потребует от студентов не только хорошей самостоятельной проработки теоретического материала, но и умение участвовать в коллективной дискуссии: кратко, четко и ясно формулировать и излагать свою точку зрения перед сокурсниками, отстаивать позицию в научном споре, присоединяться к чужому мнению или оппонировать другим участникам.

**Реферат** – самый простой и наименее самостоятельный вид письменной работы. Суть его состоит в кратком изложении содержащихся в научной литературе взглядов и идей по заданной теме. Реферат не требует оригинальности и новизны. В нем оценивается умение студента работать с книгой: выделять и формулировать проблему, отбирать основные тезисы и вспомогательные данные, логически выстраивать материал, грамотно оформлять научный текст.

Студентам предлагается два вида рефератных работ.

**Реферирование научной литературы** представляет собой сокращенное изложение содержания статьи или книги с основными сведениями и выводами. Такие рефераты актуальны тогда, когда в юридических источниках появляется новый теоретический или практический материал по изучаемой теме. От студента требуется, внимательно ознакомившись с первоисточником, максимально точно и полно передать его содержание. Для этого целесообразно выбрать форму последовательного изложения прочитанной книги, не меняя ее общий план и структуру (главы, разделы, параграфы). Необходимо сохранить логику повествования и позаботиться о связности текста. Авторские, оригинальные и новаторские мысли и идеи лучше передавать не своими словами, а с помощью цитирования. Объем реферата будет определяться содержанием источника, а также его научной и практической ценностью. Но в любом случае предпочтение отдается краткости и лаконичности, умению отбирать главное и освобождаться от второстепенного.

Реферат по теме представляет обзор научных взглядов и концепций по проблемному вопросу в изучаемой теме.

Если вам предложена тема такого реферата на выбор, то предпочтение следует отдать той, которая для вас интересна или знакома. Она не должна быть очень сложной и объемной, в противном случае реферат будет напоминать курсовую работу.

Для подготовки реферата студенту необходимо самому или с участием преподавателя подобрать источники информации. Следует позаботиться, чтобы в вашем списке оказались не случайные, а ценные в информационном плане книги. Можно выполнить работу, обратившись и к одному источнику – пособию, монографии, исследованию. Но лучше, если вы обратитесь к двум-трем научным трудам – это позволит представить проблему с нескольких точек зрения и высказать личные предпочтения.

Одним из главных критериев оценки реферата будет соответствие его содержания заявленной теме. Для этого бегло ознакомившись с первоисточниками составьте предварительный план будущего реферата, обозначив в нем принципиально важные моменты и этапы освещения проблемы. После того, как у вас появятся рабочие записи по результатам изучения научной литературы и обширная информация по теме в целом, можно будет скорректировать общий план реферата. Старайтесь при работе над ним тщательно избавляться от «излишеств»: всякого рода абстрактных рассуждений, чрезмерных подробностей и многочисленных примеров, которые «размывают» тему или уводят от неѐ.

Структура реферата включает в себя введение, основную часть и заключение. Во введении формулируются цели и задачи работы, ее актуальность. Основная часть представляет собой последовательное и аргументированное изложение различных точек зрения на проблему, ее анализ, предполагаемые пути решения. Заключение обобщает основные мысли или обосновывает перспективы дальнейшего исследования темы. Если реферат достаточно объемен, то потребуется разделение текста на разделы (главы, параграфы). Иллюстративный материал – таблицы, схемы, графики – могут располагаться как внутри основной части, так и в разделе «Приложение».

Объем реферата зависит от целей и задач, решаемых в работе – от 5 до 20 страниц машинописного текста через два интервала. Если в задании, выданном преподавателем объем не оговаривается, то следует исходить из разумной целесообразности.

В реферате в обязательном порядке размещаются титульный лист, план или оглавление работы, а также список используемой литературы.

Обычно реферат может зачитывается как письменная работа, но некоторые преподаватели практикуют публичную защиту рефератов или их «озвучивание» на семинарских занятиях. В этом случае необходимо приложить дополнительные усилия для подготовки публичного выступления по материалам рефератной работы.

**Доклад** представляет собой устную форму сообщения информации. Он используется в вузе на семинарских занятиях и на научных студенческих конференциях.

Подготовка доклада осуществляется в два этапа: написание письменного текста на заданную тему и подготовка устного выступления перед аудиторией слушателей с освещением этой темы. Письменный доклад оформляется как реферат.

При работе над докладом следует учесть некоторые специфические особенности:

 Объем доклада должен согласовываться со временем, отведенным для выступления.

 При выборе темы нужно учитывать не только собственные интересы, но и интересы потенциальных слушателей. Ваше сообщение необходимо согласовывать с уровнем знаний и потребностей публики.

 Подготовленный текст доклада должен хорошо восприниматься на слух. Даже если отобранный вами материал сложен и неоднозначен, говорить желательно просто и ясно, не перегружая речь наукообразными оборотами и специфическими терминами.

Следует отметить, что иногда преподаватель не требует от студентов письменного варианта доклада и оценивает их работу исключительно по устному выступлению. Но значительно чаще письменный доклад проверяется и его качество также оценивается в баллах. Вне зависимости от того, нужно или не нужно будет сдавать на проверку текст будущего выступления, советуем не отказываться от письменной записи доклада. Это поможет избежать многих ошибок, которые случаются во время устной импровизации: отклонение от темы, нарушения логической последовательности, небрежное обращение с цитатами, злоупотребление деталями и т.д. Если вы хорошо владеете навыками свободной речи и обладаете высокой культурой мышления, то замените письменный доклад составлением тезисного плана. С его помощью зафиксируйте основные мысли и идеи, выстройте логику повествования, отберите яркие и точные примеры, сформулируйте выводы.

При подготовке к устному выступлению возьмите на вооружение некоторые советы:

 Лучший вариант выступления перед аудиторией – это свободная речь, не осложненная чтением текста. Но если у вас не выработано умение общаться с публикой без бумажки, то не пытайтесь сделать это сразу, без подготовки. Осваивать этот опыт нужно постепенно, от доклада к докладу увеличивая объем речи без заглядывания в текст.

 Если вы намерены считывать доклад с заготовленных письменных записей, то постарайтесь, чтобы чтение было «художественным»: обозначайте паузой логические переходы от части к части, выделяйте интонационно особо важные мысли и аргументы, варьируйте темп речи.

 Читая доклад, не торопитесь, делайте это как можно спокойнее. Помните, что скорость произношения текста перед слушателями всегда должна быть более медленной, чем скорость вашей повседневной речи.

 Сверьте письменный текст с хронометром, для этого прочитайте его несколько раз с секундомером в руках. В случае, если доклад окажется слишком длинным или

коротким, проведите его реконструкцию. Однако вместе с сокращениями или дополнениями не «потеряйте» тему. Не поддавайтесь искушению рассказать все, что знаете – полно и подробно.

 Обратите внимание на тембр и силу вашего голоса. Очень важно, чтобы вас было слышно в самых отдаленных частях аудитории, и при этом вы не «глушили» вблизи вас находящихся слушателей. Варьируйте тембр речи, он придаст ей выразительность и поможет избежать монотонности.

 Следите за своими жестами. Чрезмерная жестикуляция отвлекает от содержания доклада, а полное ее отсутствие снижает действенную силу выступления. Постарайтесь избавиться от жестов, демонстрирующих ваше волнение (когда крутятся ручки, теребятся пуговицы, заламываются пальцы). Используйте жесты – выразительные, описательные, подражательные, указующие – для полноты передачи ваших мыслей.

 Установите зрительный контакт с аудиторией. Не стоит все время смотреть в окно, опускать глаза или сосредотачиваться на тексте. Старайтесь зрительно общаться со всеми слушателями, переводя взгляд от одних к другим. Не обращайте внимание на опоздавших и не прерываете свой доклад замечаниями. Но вместе с тем следите за реакцией публики на ваше выступление (одобрение, усталость, интерес, скуку) и если сможете, вносите коррективы в речь с целью повышения интереса к его содержанию.

 Отвечать на вопросы в конце выступления надо кратко, четко и уверенно, без лишних подробностей и повторов. Постарайтесь предугадать возможные вопросы своих слушателей и подготовиться к ним заранее. Но если случится, что вы не знаете ответа на заданный вам вопрос, не бойтесь в этом признаться. Это значительно лучше, чем отвечать не по существу или отшучиваться.

 Проведите генеральную репетицию своего доклада перед друзьями или близкими. Это поможет заранее выявить некоторые недостатки – стилистически слабые места, труднопроизносимые слова и фразы, затянутые во времени части и т.д. Проанализируйте свою дикцию, интонации, жесты. Сделайте так, чтобы они помогали, а не мешали успешно представить публики подготовленный вами доклад.

**Презентация** – современный способ устного или письменного представления информации с использованием мультимедийных технологий.

Существует несколько вариантов презентаций:

Презентация с выступлением докладчика.

Презентация с комментариями докладчика.

 Презентация для самостоятельного просмотра, которая может демонстрироваться перед аудиторией без участия докладчика.

Подготовка презентации включает в себя несколько этапов:

#### **1. Планирование презентации**

От ответов на эти вопросы будет зависеть всѐ построение презентации:

 каково предназначение и смысл презентации (демонстрация результатов научной работы, защита дипломного проекта и т.д.);

 какую роль будет выполнять презентация в ходе выступления (сопровождение доклада или его иллюстрация);

какова цель презентации (информирование, убеждение или анализ);

 на какое время рассчитана презентация (короткое – 5-10 минут или продолжительное – 15-20 минут);

 каков размер и состав зрительской аудитории (10-15 человек или 80-100; преподаватели, студенты или смешенная аудитория).

## **2. Структурирование информации**

 в презентации не должна быть менее 10 слайдов, а общее их количество превышать 20 - 25.

 основными принципами при составлении презентации должны быть ясность, наглядность, логичность и запоминаемость;

презентация должна иметь сценарий и четкую структуру, в которой будут отражены все причинно-следственные связи,

работа над презентацией начинается после тщательного обдумывания и  $\equiv$ написания текста доклада, который необходимо разбить на фрагменты и обозначить связанные с каждым из них задачи и действия;

первый шаг - это определение главной идеи, вокруг которой будет строиться презентация;

часть информации можно перевести в два типа наглядных пособий: текстовые, которые помогут слушателям следить за ходом развертывания аргументов и графические, которые иллюстрируют главные пункты выступления и создают эмоциональные образы.

сюжеты презентации могут разъяснять или иллюстрировать основные положения доклада в самых разнообразных вариантах.

важно найти правильный баланс Очень между речью докладчика и сопровождающими её мультимедийными элементами.

Для этого целесообразно:

определить, что будет представлено на каждом слайде, что будет в это время  $\overline{\phantom{0}}$ говориться, как будет сделан переход к следующему слайду;

самые важные идеи и мысли отразить и на слайдах и произнести словами, тогда как второстепенные - либо словами, либо на слайдах;

информацию на слайдах представить в виде тезисов - они сопровождают подробное изложение мыслей выступающего, а не наоборот;

для разъяснения положений доклада использовать разные виды слайдов: с текстом, с таблицами, с диаграммами;

любая презентация должна иметь собственную драматургию, в которой есть:

«завязка» - пробуждение интереса аудитории к теме 1. сообщения (яркий наглядный пример);

«развитие» - демонстрация основной информации 2.  $\mathbf{B}$ логической последовательности (чередование текстовых и графических слайдов);

 $\mathcal{R}_{\alpha}$ «кульминация» - представление самого главного, нового, неожиданного (эмоциональный речевой или иллюстративный образ);

«развязка» - формулирование выводов или практических  $\overline{4}$ . рекомендаций (видеоряд).

#### 3. Оформление презентации

Оформление презентации включает в себя следующую обязательную информацию: Титульный лист

- - представляет тему доклада и имя автора (или авторов);

на защите курсовой или дипломной работы указывает фамилию и инициалы научного руководителя или организации;

на конференциях обозначает дату и название конференции.

План выступления:

- формулирует основное содержание доклада (3-4 пункта);  $\equiv$
- фиксирует порядок изложения информации;  $\equiv$

Содержание презентации:

- включает текстовую и графическую информацию:
- $\equiv$  . иллюстрирует основные пункты сообщения;

может представлять самостоятельный вариант доклада; Завершение:

- обобщает, подводит итоги, суммирует информацию;  $\equiv$
- $\overline{\phantom{0}}$ может включать список литературы к докладу;
- содержит слова благодарности аудитории.

## 4. Дизайн презентации

#### **Текстовое оформление**

 Не стоит заполнять слайд слишком большим объемом информации - лучше всего запоминаются не более 3-х фактов, выводов, определений.

Оптимальное число строк на слайде – 6 -11.

 Короткие фразы запоминаются визуально лучше. Пункты перечней не должны превышать двух строк на фразу.

 Наибольшая эффективность достигается тогда, когда ключевые пункты отображаются по одному на каждом отдельном слайде

 Если текст состоит из нескольких абзацев, то необходимо установить крас-ную строку и интервал между абзацами.

 Ключевые слова в информационном блоке выделяются цветом, шрифтом или композиционно.

 Информацию предпочтительнее располагать горизонтально, наиболее важную в центре экрана.

 Не следует злоупотреблять большим количеством предлогов, наречий, прилагательных, вводных слов.

 Цифровые материалы лучше представить в виде графиков и диаграмм – таблицы с цифровыми данными на слайде воспринимаются плохо.

 Необходимо обратить внимание на грамотность написания текста. Ошибки во весь экран производят неприятное впечатление

### **Шрифтовое оформление**

 Шрифты без засечек (Arial, Tahoma, Verdana) читаются легче, чем гротески. Нельзя смешивать различные типы шрифтов в одной презентации.

 Шрифтовой контраст можно создать посредством размера шрифта, его толщины, начертания, формы, направления и цвета;

Для заголовка годится размер шрифта 24-54 пункта, а для текста - 18-36 пунктов.

 Курсив, подчеркивание, жирный шрифт используются ограниченно, только для смыслового выделения фрагментов текста.

Для основного текста не рекомендуются прописные буквы.

#### **Цветовое оформление**

На одном слайде не используется более трех цветов: фон, заголовок, текст.

 Цвет шрифта и цвет фона должны контрастировать – текст должен хорошо читаться, но не резать глаза.

Для фона предпочтительнее холодные тона.

 Существуют не сочетаемые комбинации цветов. Об этом можно узнать в специальной литературе.

 Черный цвет имеет негативный (мрачный) подтекст. Белый на черном читается плохо.

 Если презентация большая, то есть смысл разделить еѐ на части с помощью цвета – разный цвет способен создавать разный эмоциональный настрой.

Нельзя выбирать фон, который содержит активный рисунок.

#### **Композиционное оформление**

 Следует соблюдать единый стиль оформления. Он может включать определенный шрифт (гарнитура и цвет), фон цвета или фоновый рисунок, декоративный элемент небольшого размера и т.д.

Не приемлемы стили, которые будут отвлекать от презентации.

Крупные объекты в композиции смотрятся неважно.

 Вспомогательная информация (управляющие кнопки) не должна преобладать над основной (текстом и иллюстрацией).

 Для серьезной презентации отбираются шаблоны, выполненные в деловом стиле.

#### **Анимационное оформление**

 Основная роль анимации – дозирования информации. Аудитория, как правило, лучше воспринимает информацию порциями, небольшими зрительными фрагментами.

 Анимация используется для привлечения внимания или демонстрации развития какого-либо процесса

 Не стоит злоупотреблять анимационными эффектами, которые отвлекают от содержания или утомляют глаза читающего.

 Особенно нежелательно частое использование таких анимационных эффектов как вылет, вращение, волна, побуквенное появление текста.

## **Звуковое оформление**

 Музыкальное сопровождение призвано отразить суть или подчеркнуть особенности темы слайда или всей презентации, создать определенный эмоциональный настрой.

 Музыку целесообразно включать тогда, когда презентация идет без словесного сопровождения.

 Звуковое сопровождение используется только по необходимости, поскольку даже фоновая тихая музыка создает излишний шум и мешает восприятию содержания.

 Необходимо выбрать оптимальную громкость, чтобы звук был слышан всем слушателем, но не был оглушительным.

#### **Графическое оформление**

 Рисунки, фотографии, диаграммы призваны дополнить текстовую информацию или передать еѐ в более наглядном виде.

 Нельзя представлять рисунки и фото плохого качества или с искаженными пропорциями.

 Желательно, чтобы изображение было не столько фоном, сколько иллюстрацией, равной по смыслу самому тексту, чтобы помочь по-новому понять и раскрыть его.

 Следует избегать некорректных иллюстраций, которые неправильно или двусмысленно отражают смысл информации.

 Необходимо позаботиться о равномерном и рациональном использовании пространства на слайде: если текст первичен, то текстовой фрагмент размещается в левом верхнем углу, а графический рисунок внизу справа и наоборот.

 Иллюстрации рекомендуется сопровождать пояснительным текстом. Подписи к картинкам лучше выполнять сбоку или снизу, если это только не название самого слайда.

– Если графическое изображение используется в качестве фона, то текст на этом фоне должен быть хорошо читаем.

## **Таблицы и схемы**

 Не стоит вставлять в презентацию большие таблицы – они трудны для восприятия. Лучше заменить их графиками, построенными на основе этих таблиц.

 Если все же таблицу показать надо, то следует оставить как можно меньше строк и столбцов, отобрав и разместив только самые важные данные.

 При использовании схем на слайдах необходимо выровнять ряды блоков схемы, расстояние между блоками, добавить соединительные схемы при помощи инструментов Автофигур.

 При создании схем нужно учитывать связь между составными частями схемы: если они равнозначны, то заполняются одним шрифтом, фоном и текстом, если есть первостепенная информация, то она выделяется особым способом с помощью организационных диаграмм.

#### **Аудио и видео оформление**

 Видео, кино и теле материалы могут быть использованы полностью или фрагментарно в зависимости от целей, которые преследуются.

 Продолжительность фильма не должна превышать 15-25 минут, а фрагмента – 4-6 минут.

 Нельзя использовать два фильма на одном мероприятии, но показать фрагменты из двух фильмов вполне возможно.

**Подготовка к зачѐту.** Готовиться к зачѐту нужно заранее и в несколько этапов. Для этого:

 Просматривайте конспекты лекций сразу после занятий. Это поможет разобраться с непонятными моментами лекции и возникшими вопросами, пока еще лекция свежа в памяти.

 Бегло просматривайте конспекты до начала следующего занятия. Это позволит «освежить» предыдущую лекцию и подготовиться к восприятию нового материала.

Каждую неделю отводите время для повторения пройденного материала.

Непосредственно при подготовке:

Упорядочьте свои конспекты, записи, задания.

 Прикиньте время, необходимое вам для повторения каждой части (блока) материала, выносимого на зачет.

Составьте расписание с учетом скорости повторения материала, для чего

 Разделите вопросы для зачѐта на знакомые (по лекционному курсу, семинарам, конспектированию), которые потребуют лишь повторения и новые, которые придется осваивать самостоятельно. Начните с тем хорошо вам известных и закрепите их с помощью конспекта и учебника. Затем пополните свой теоретический багаж новыми знаниями, обязательно воспользовавшись рекомендованной литературой.

 Правильно используйте консультации, которые проводит преподаватель. Приходите на них с заранее проработанными самостоятельно вопросами. Вы можете получить разъяснение по поводу сложных, не до конца понятых тем, но не рассчитывайте во время консультации на исчерпывающую информации по содержанию всего курса.

## Оценочные средства для проведения промежуточной аттестации

а) Планируемые результаты обучения и оценочные средства для проведения промежуточной аттестации:

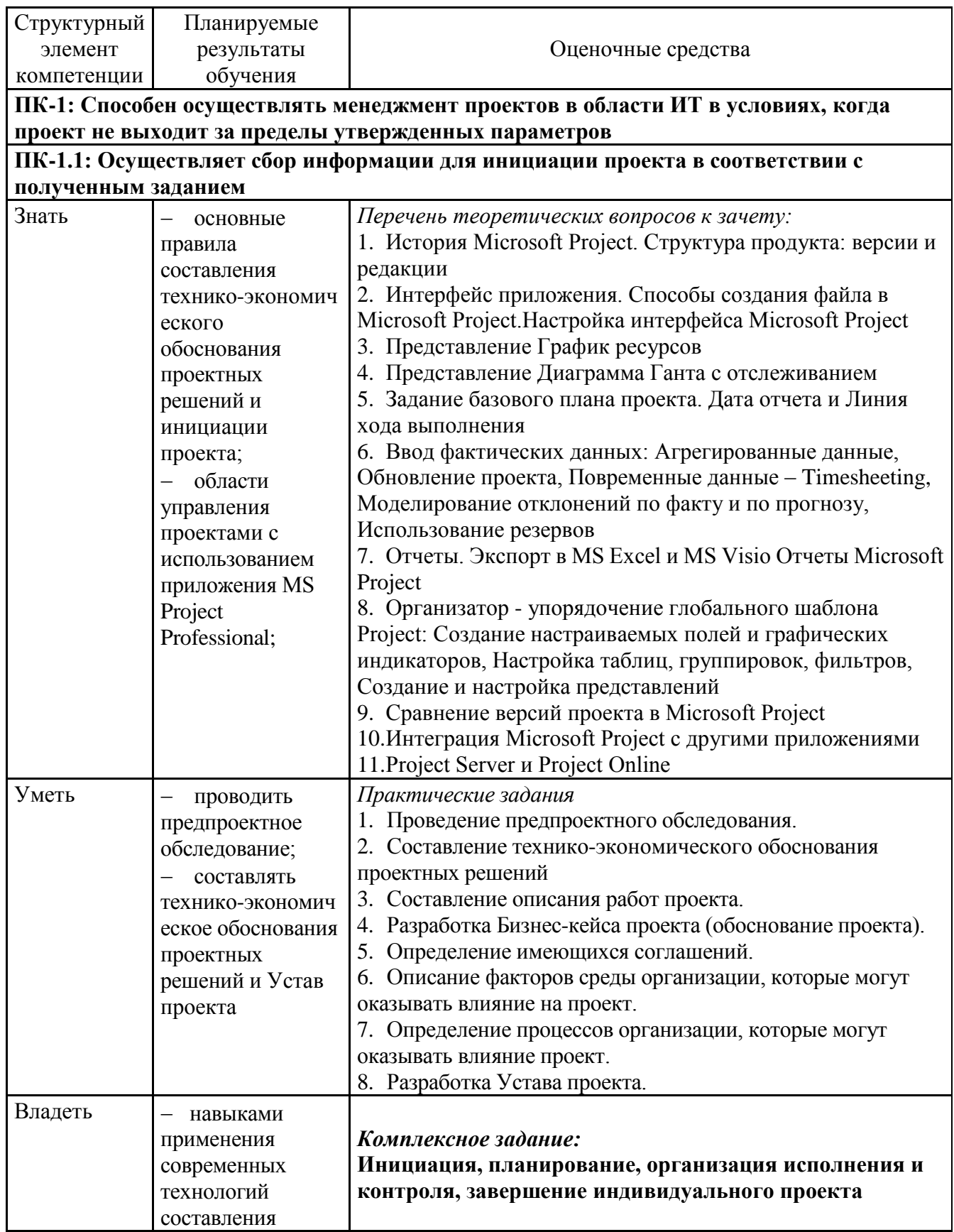

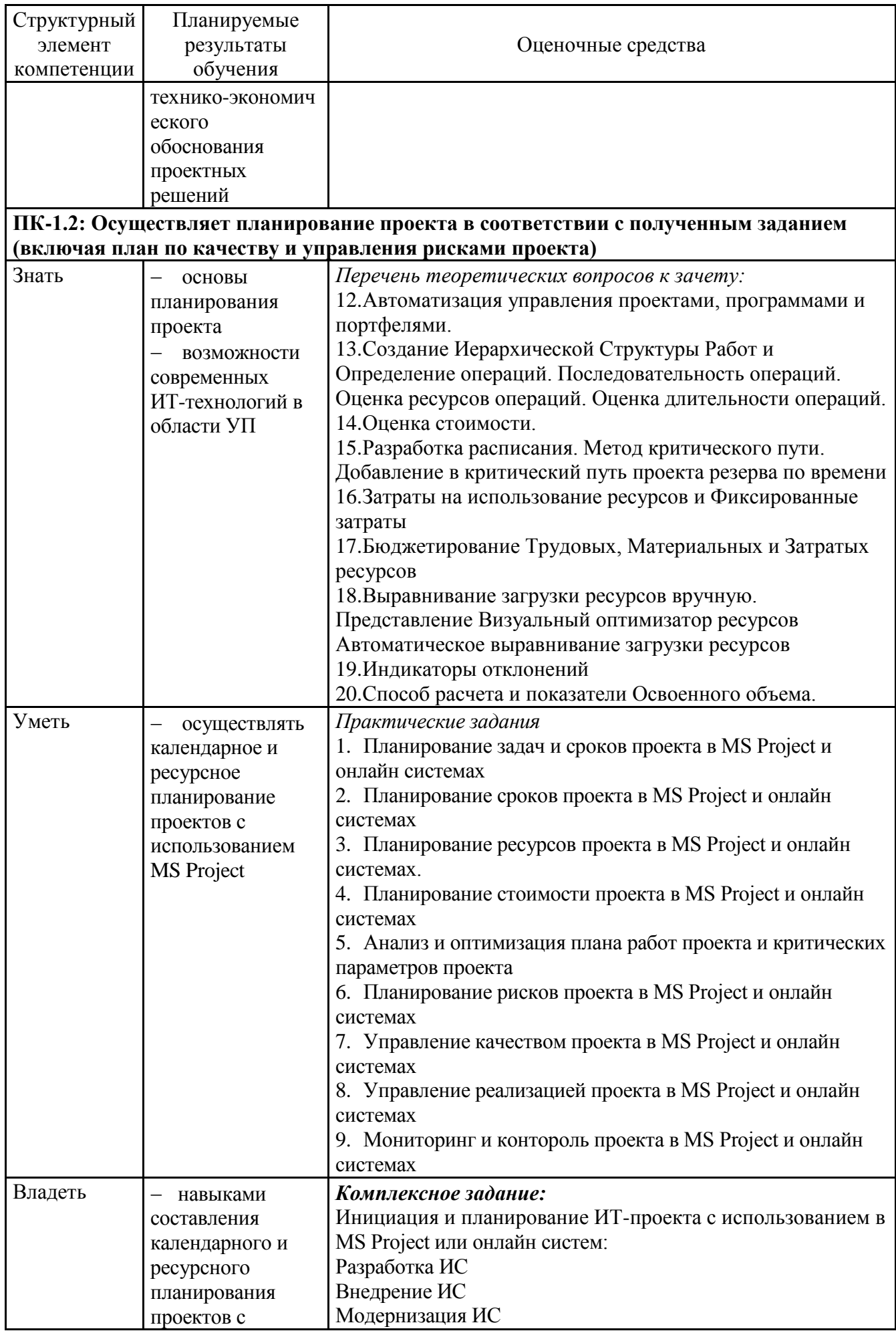

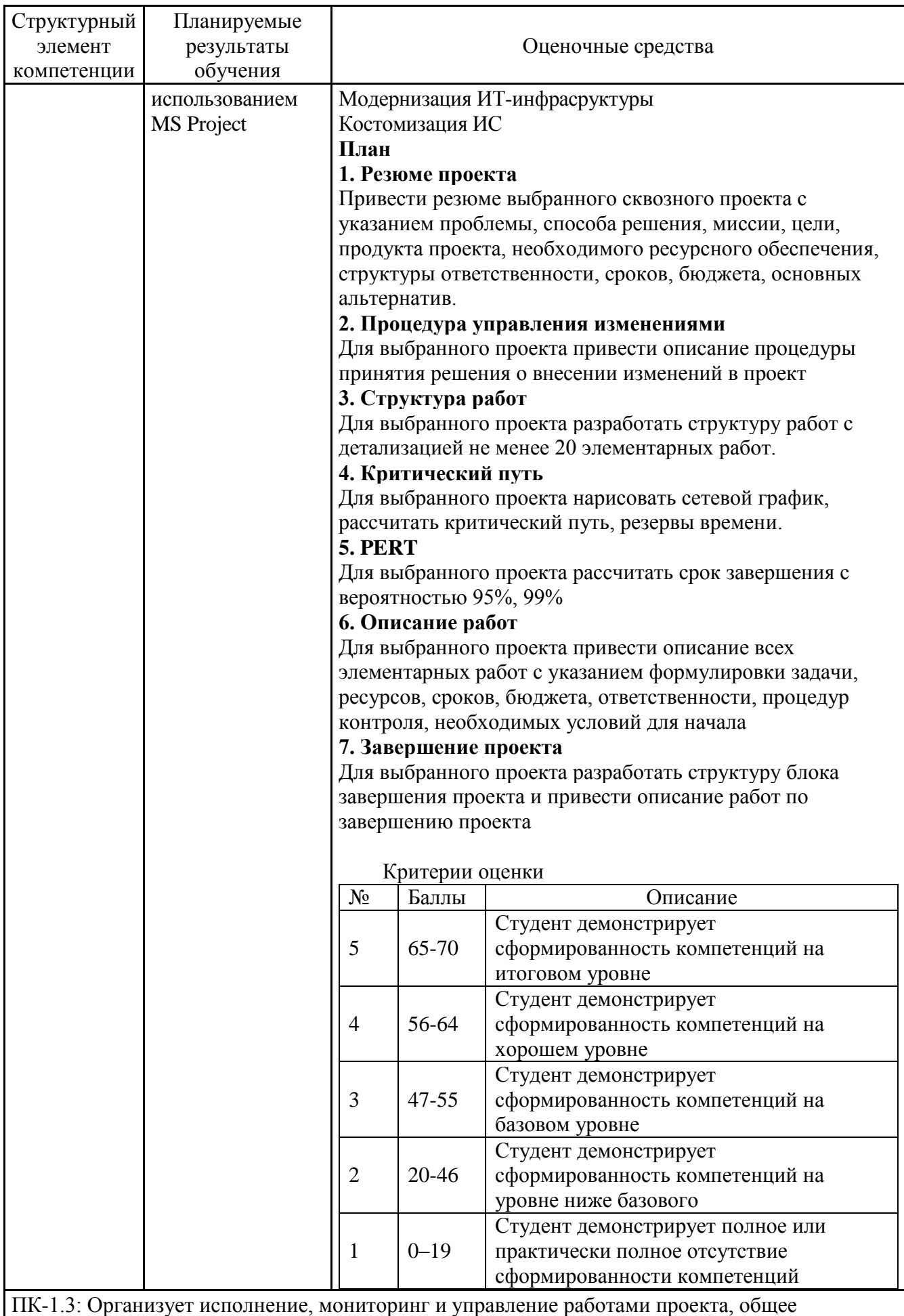

управление изменениями и завершение проекта в соответствии с полученным планом (включая

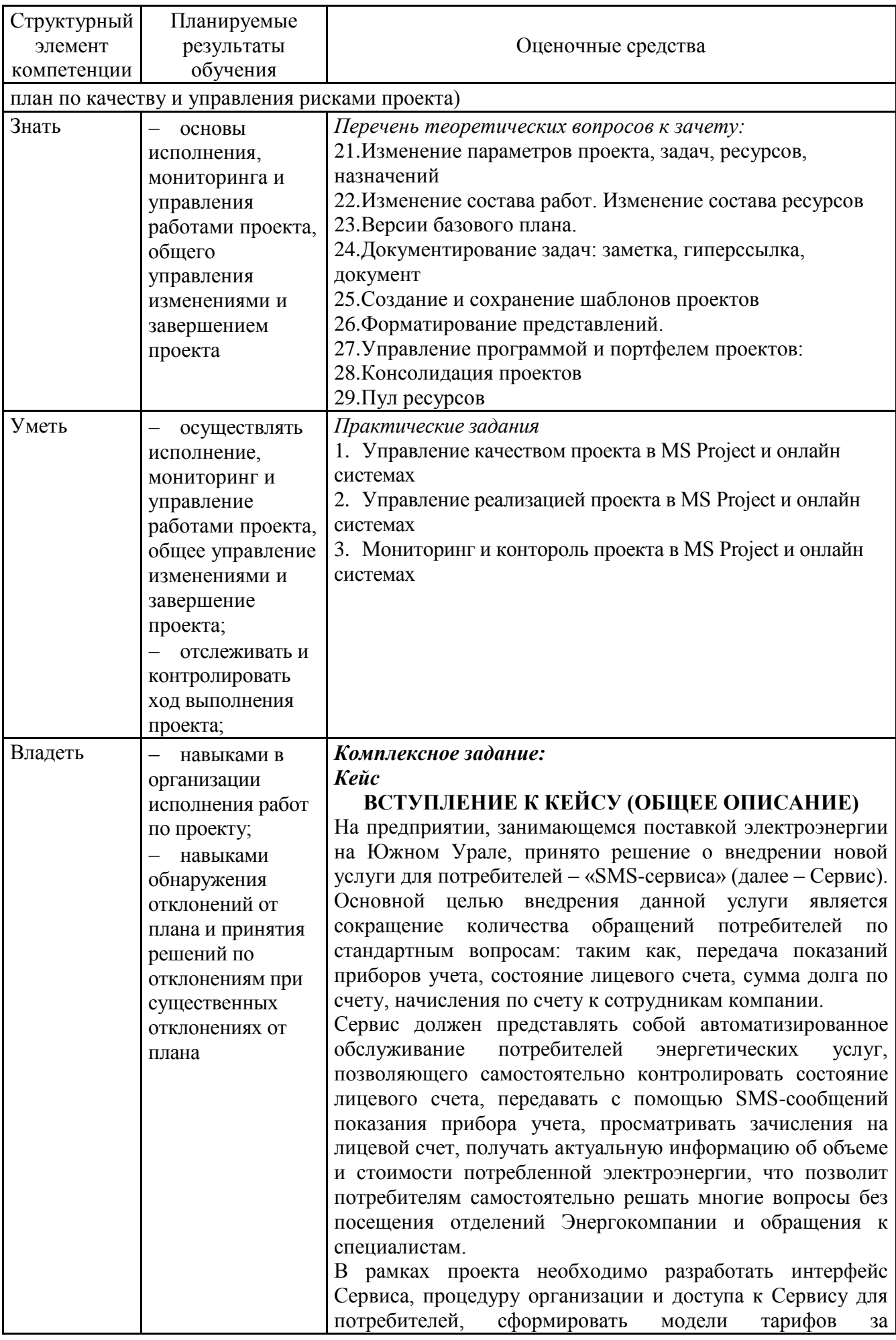

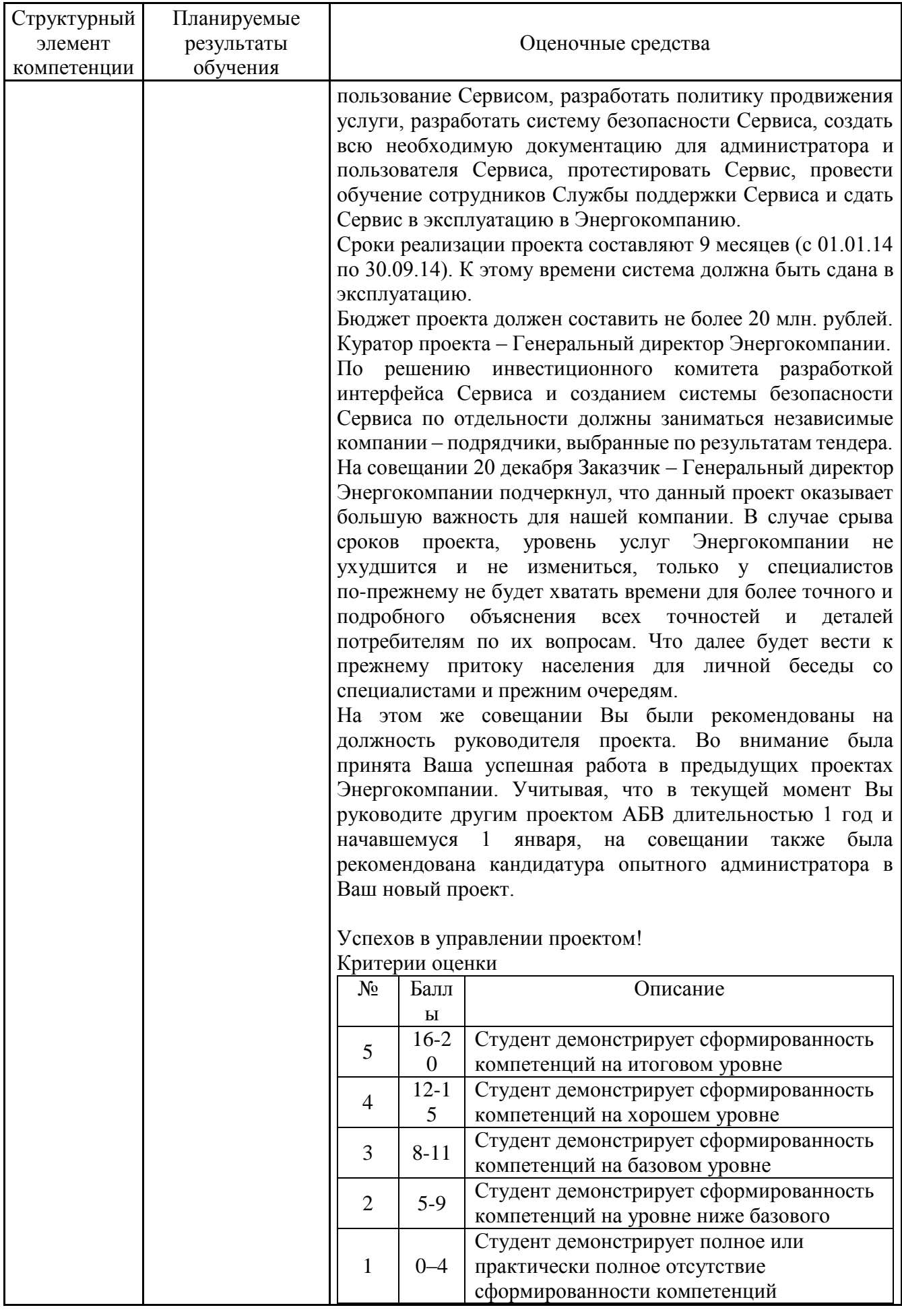

б) Порядок проведения промежуточной аттестации, показатели и критерии оценивания:

Промежуточная аттестация по дисциплине «**Информационные технологии в управлении проектами**» включает теоретические вопросы, позволяющие оценить уровень усвоения обучающимися знаний, и практические задания, выявляющие степень сформированности умений и владений, проводится в форме зачета с оценкой и в форме выполнения и защиты курсовой работы.

**Показатели и критерии оценивания зачета с оценкой:**

Итоговый контроль знаний студента по дисциплине «**Информационные технологии в управлении проектами**» осуществляется в следующих формах:

− *тестирование;*

− *собеседование*, позволяющее оценить степень ориентации студента в основах дисциплины, *широту* и глубину познания предмета дисциплины в сочетании с практическими навыками владения средствами защиты информации.

Условием начала итогового контроля является отсутствие задолженности по лабораторным работам, семинарам и текущим тестам.

В целом, можно указать отдельные ориентировочные номинативные принципы для определения оценок в следующей формулировке:

**«Отлично»** – оценка знаний студента, который свободно владеет:

1. понятийно-терминологической базой дисциплины и знает значение наиболее часто используемых аббревиатур;

2. четко увязывает теоретическое познание дисциплины с реальной практикой;

3. знаком с широким кругом литературных источников, знает, где их достать, хорошо разбирается в истории становления дисциплины, в оценке ее текущего состояния и перспектив ее развития;

4. полностью владеет материалом письменной работы, четко и аргументировано защищает ее положительные результаты, обосновано комментирует и объясняет допущенные недочеты.

**«Хорошо»** – оценка знаний студента, который владеет понятийно-терминологической базой дисциплины, может увязать теоретическое познание дисциплины с реальной практикой. Владеет материалом письменной работы, показал способность к объяснению смысла основных положений;

**«Удовлетворительно»** – оценка знаний студента, который в большей части владеет, с небольшими изъянами, понятийно-терминологической базой дисциплины, имеет представление о внутренней логике дисциплины, представленной в виде учебной программы. Владеет, но неуверенно, материалом письменной работы.

**«Неудовлетворительно»** – оценка знаний студента, который не владеет понятийно-терминологической базой дисциплины и материалом письменной работы.